LTB-12

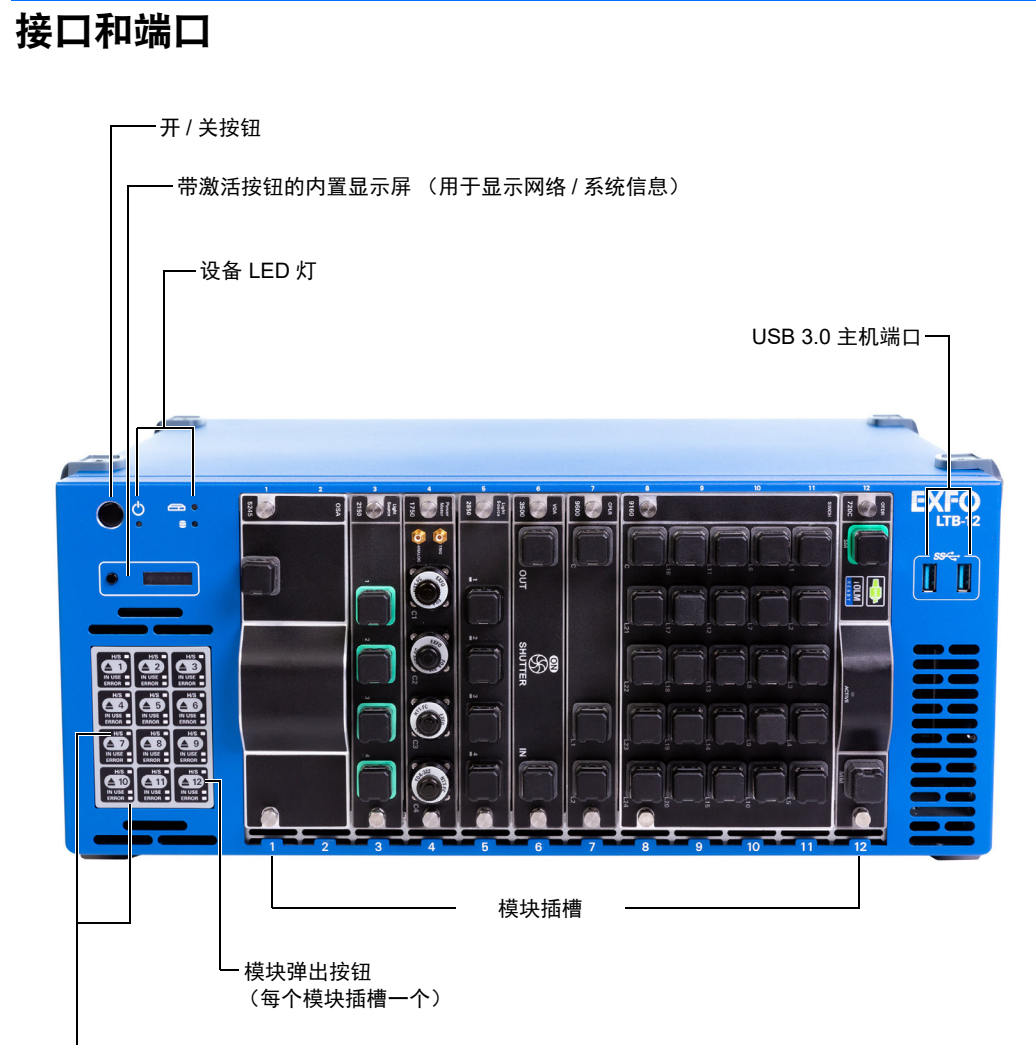

模块状态 LED 灯

## 取出模块

如果设备已开启,需要等到 ToolBox X 中的模块状态变为 "Safe to Remove" (可安全取出),或者设备前面板上的 H/S LED 灯呈蓝色亮起。

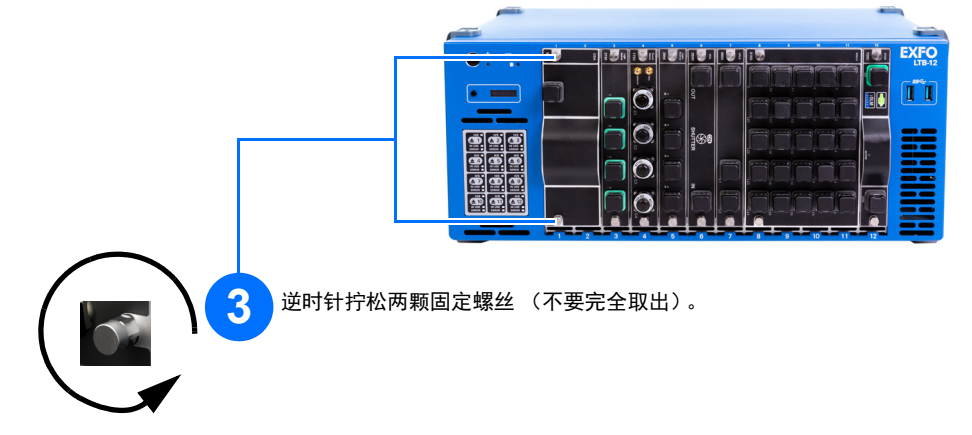

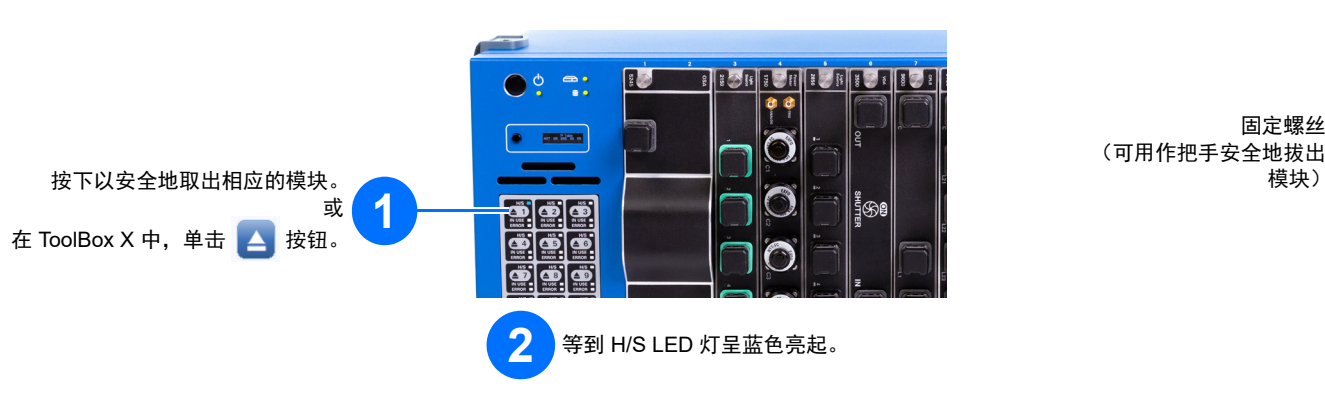

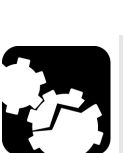

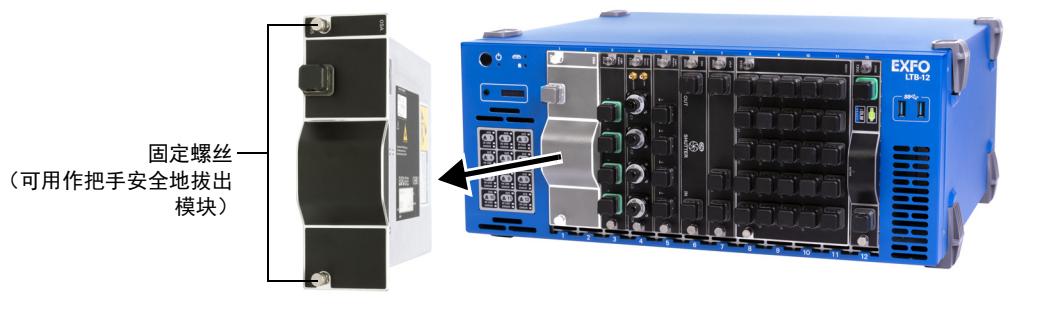

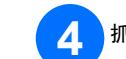

下<mark>注 意</mark> <mark> 4.</mark> 抓住模块两侧或固定螺丝 (不能抓光连接器 ),将其拔出。

 $\odot$  CE © 2020 EXFO Inc. 保留所有权利。 加拿大印刷(2020-10)<br>P/N:1080388 版本:1.0.0.1

## 了解其他 LED 灯的含义

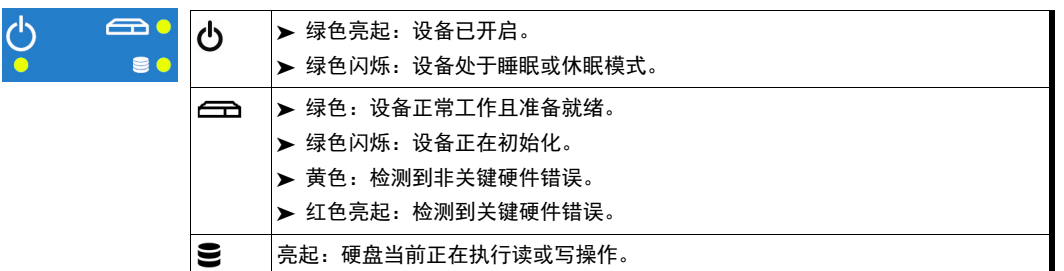

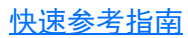

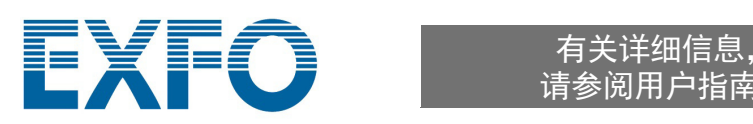

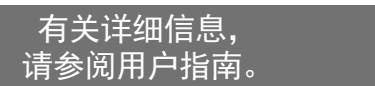

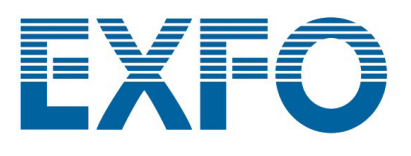

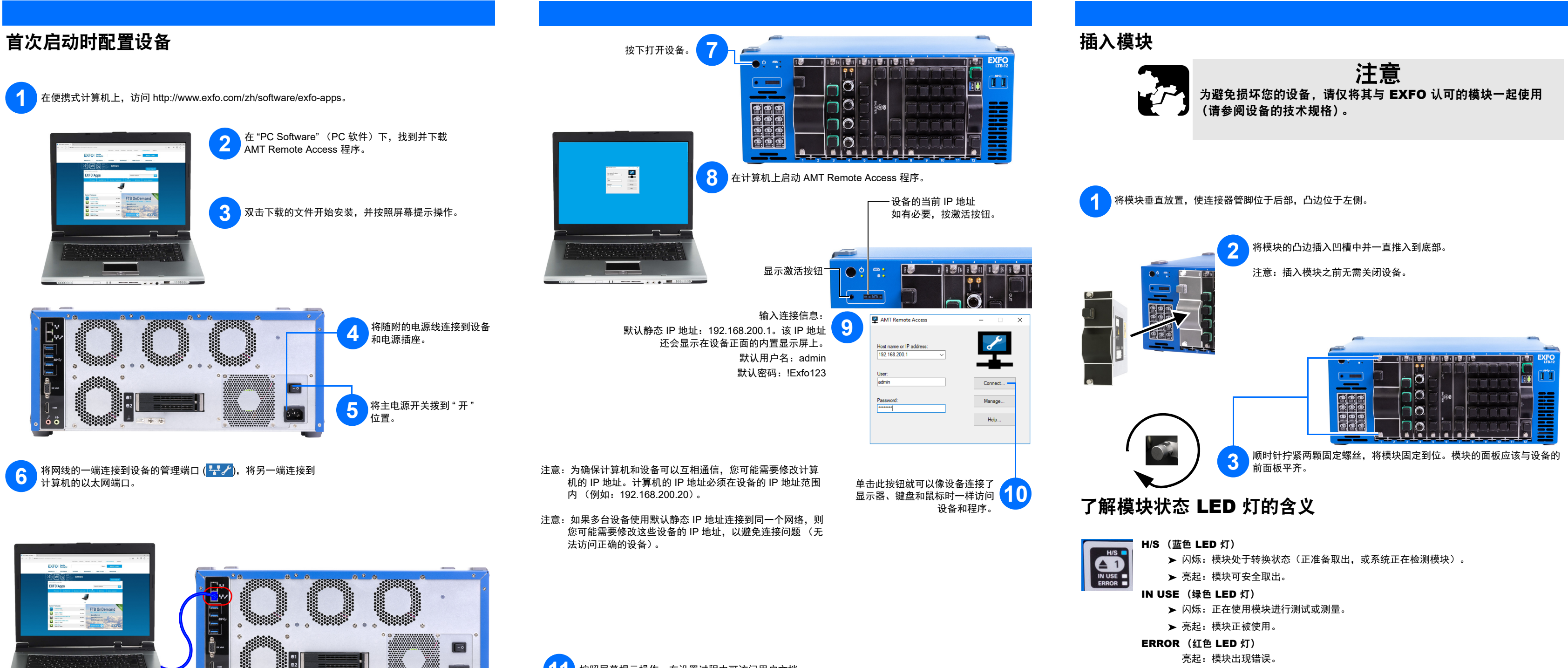

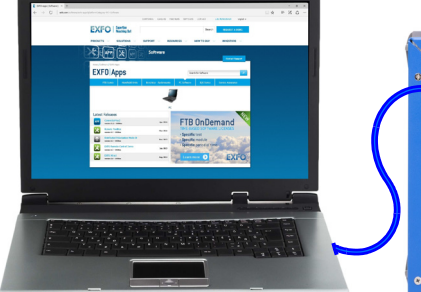

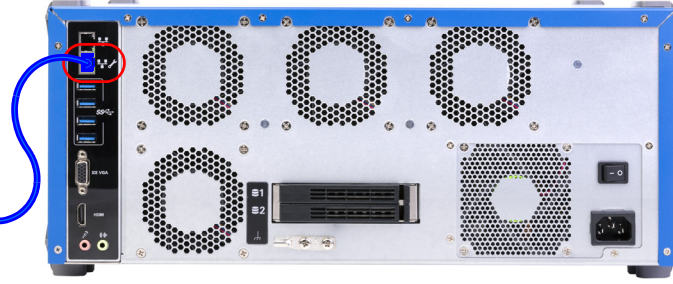

**11** 按照屏幕提示操作。在设置过程中可访问用户文档。